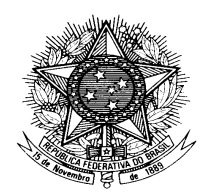

## **MINISTÉRIO DA FAZENDA Conselho Administrativo de Recursos Fiscais**

## PORTARIA CARF Nº 120, DE 03 DE OUTUBRO DE 2016.

Aprova o Manual do Conselheiro do Conselho Administrativo de Recursos Fiscais - CARF.

## **O PRESIDENTE DO CONSELHO ADMINISTRATIVO DE RECURSOS FISCAIS**

**(CARF),** no uso de suas atribuições, tendo em vista o disposto no art. 3º, inciso IV, do Anexo I, da Portaria MF nº 343, de 09 de junho de 2015,

## **RESOLVE:**

Art. 1º Aprovar o Manual do Conselheiro do CARF, na forma do Anexo Único a esta Portaria.

§ 1º. O Manual de que trata o *caput* é orientativo e de uso no âmbito do CARF e estará disponível para consulta na intranet/CARF, na versão vigente.

§ 2º Cabe a Equipe de Trabalho responsável pelo Manual fazer as atualizações, inclusive as decorrentes das alterações do Regimento Interno do CARF e das normas complementares que o subsidiam, e manter a versão atualizada na Intranet/CARF.

§ 3º A versão atualizada na Intranet/CARF receberá numeração sequencial sucessivas, no formato "x.y", sendo "x" o número da versão e "y" o número de atualização da respectiva versão.

Art. 2º Esta Portaria entra em vigor na data de sua publicação no Boletim de Serviço do CARF.

> (Assinado Digitalmente) **CARLOS ALBERTO FREITAS BARRETO**

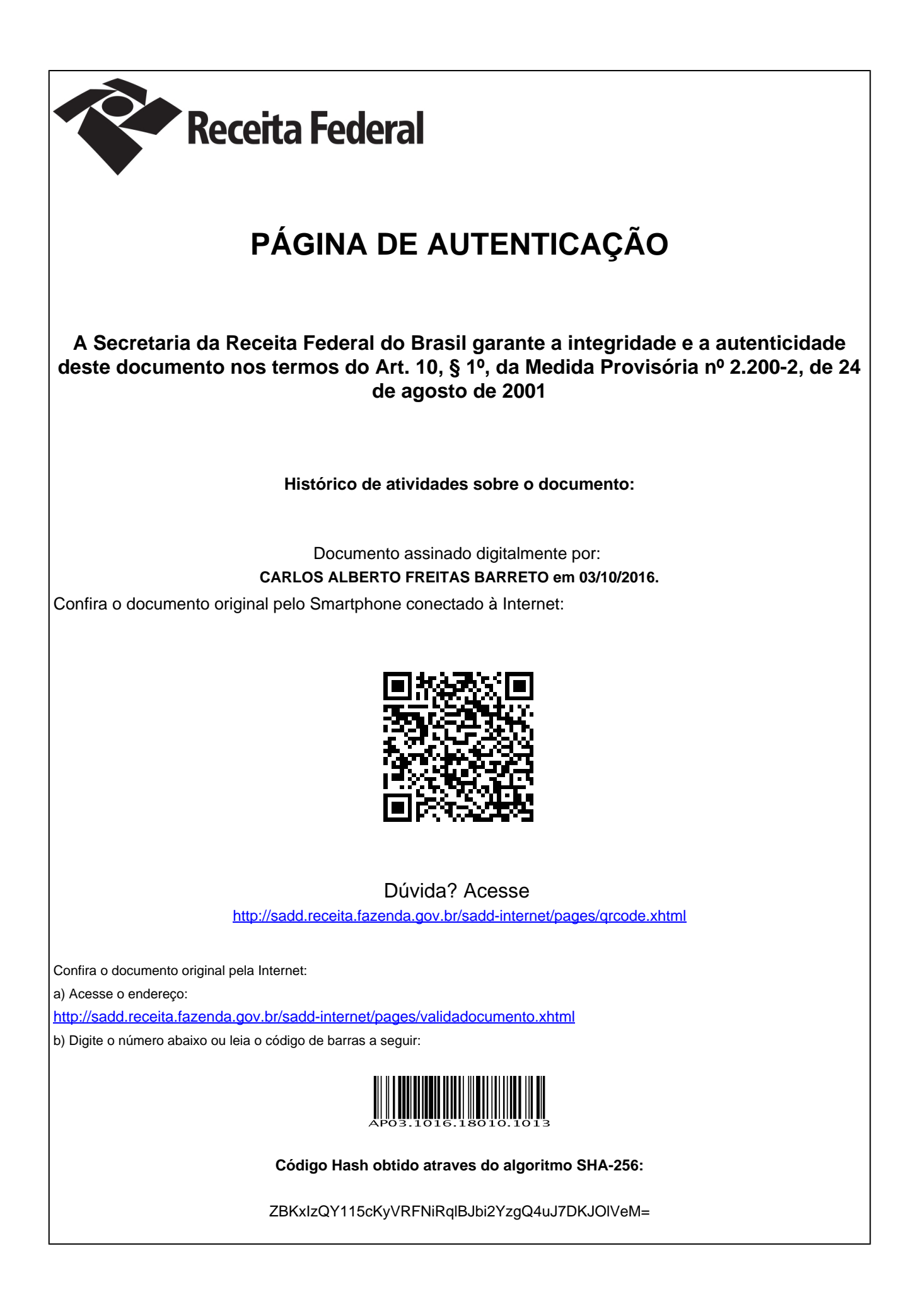